## File application for O.13/O.19 Default Judgment

This step-by-step guide outlines the general process required to send documents using iCMS. It is for general guidance only. The screenshots provided hereunder are for general illustration purpose and may not be specific for the case/document concerned.

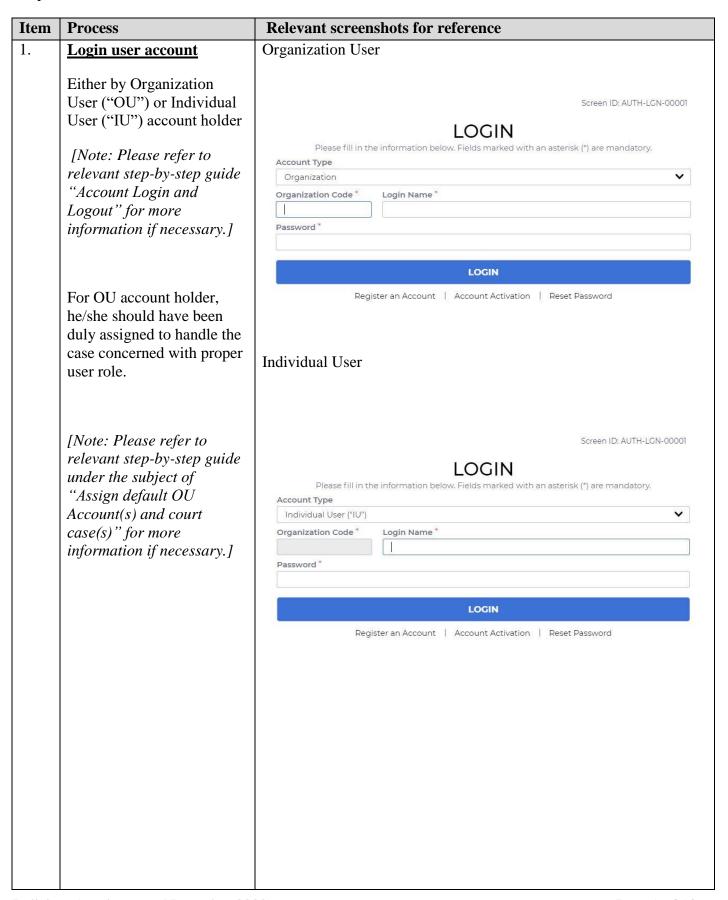

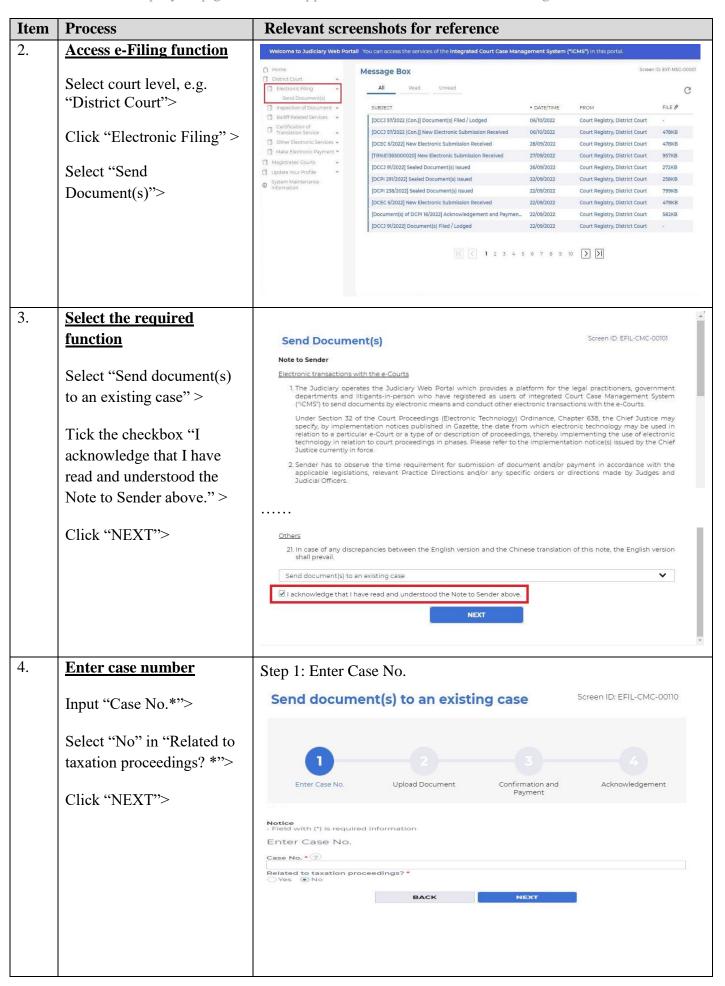

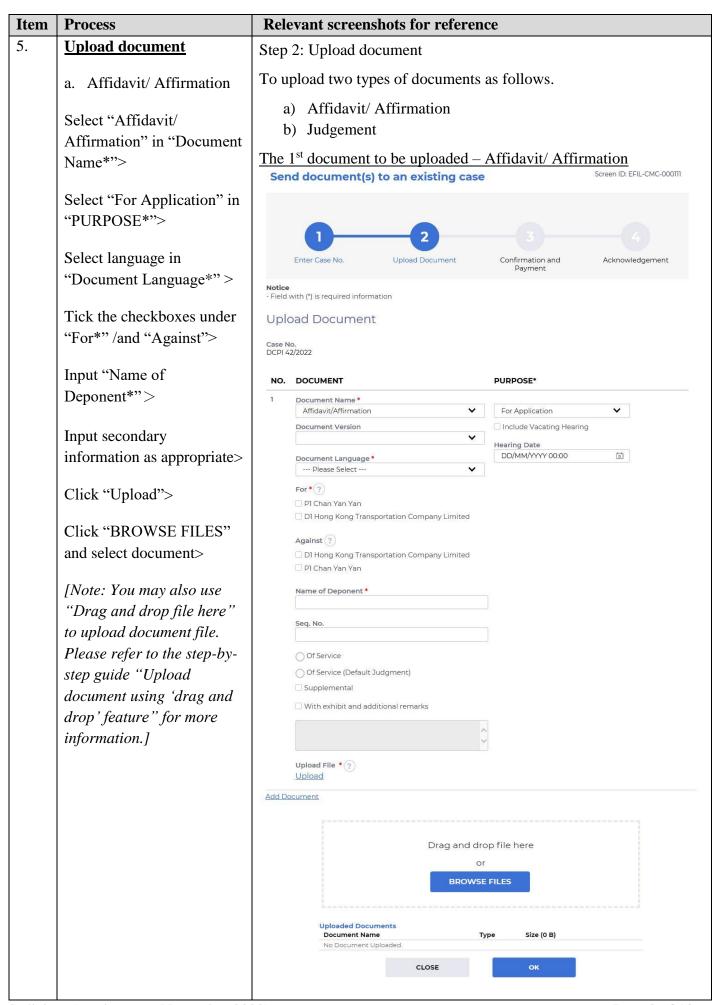

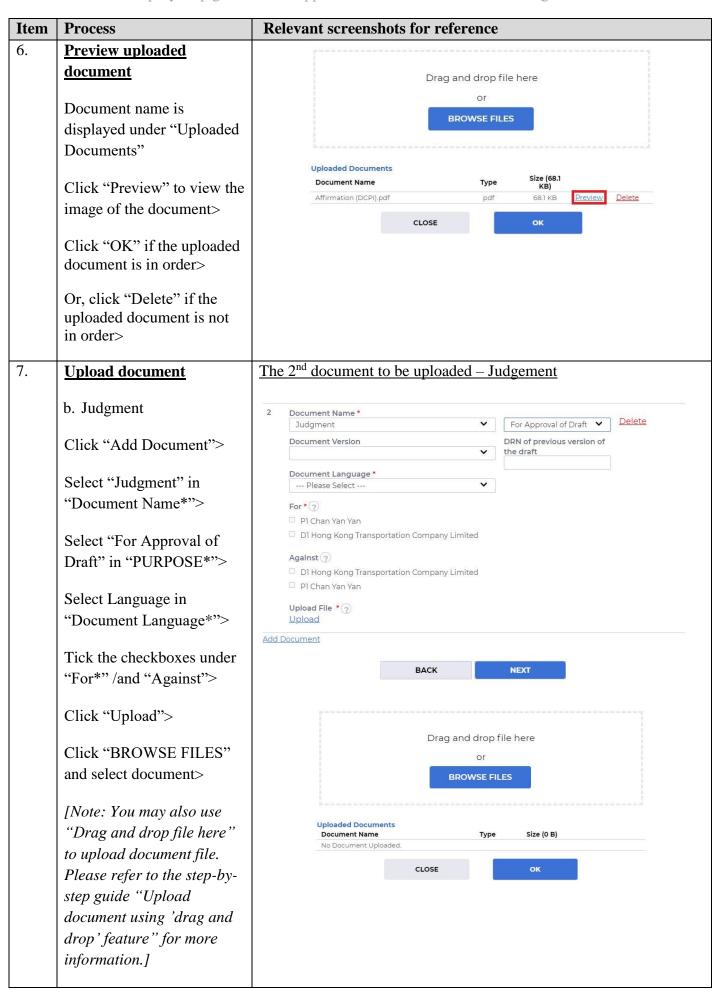

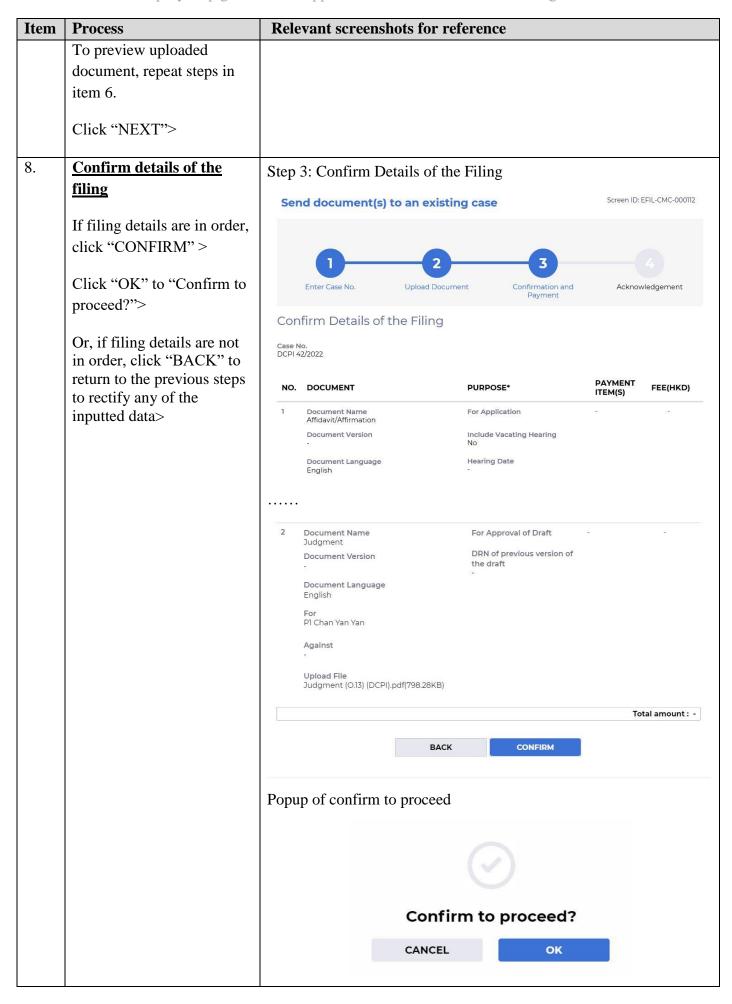

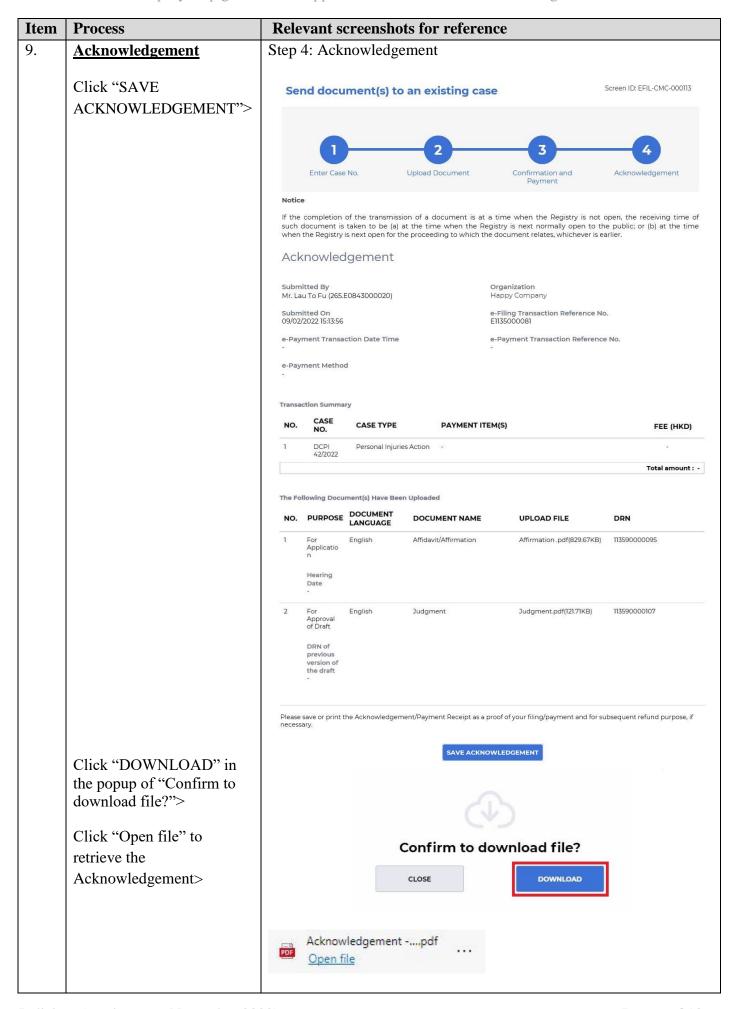

| Item | Process                          | Relevant screenshots for reference                                                                                                    |                |                                                                |                   |  |  |
|------|----------------------------------|----------------------------------------------------------------------------------------------------|----------------|----------------------------------------------------------------|-------------------|--|--|
| 10.  | Acknowledgement                  | Message box with message header(s) appears on the landing page                                                                                                    |                |                                                                |                   |  |  |
|      | message sent to the              | page                                                                                                    |                |                                                                |                   |  |  |
|      | message box of OU/IU as          | Message Box                                                                                                    |                | Screen                                                         | ID: EXT-MSG-00001 |  |  |
|      | appropriate                      | All Read Unread                                                                                                    |                | C                                                              |                   |  |  |
|      | арргорпасс                       | SUBJECT                                                                                                    | → DATE/TIME    | FROM                                                           | FILE @            |  |  |
|      | Click "Home">                    | [DCPI 42/2022] New Electronic Submission Received                                                                                                    | 15:14          | Court Registry, District Cour                                  |                   |  |  |
|      | Chek Home                        | [DCPI 42/2022] Provide Document(s) Upon Your Request                                                                                                    | 12:54          | Court Registry, District Court                                 | 137KB             |  |  |
|      | Access Message Box>              | [DCPI 42/2022] Request for Payment                                                                                                    | 12:43          | Court Registry, District Court                                 | 582KB             |  |  |
|      | Access Wessage Dox>              | [DCPI 42/2022] Document(s) Filed / Lodged                                                                                                    | 12:31          | Court Registry, District Court                                 | 2                 |  |  |
|      | Click the masses headen          | [DCPI 42/2022] Refund application being processed                                                                                                    | 12:11          | Court Registry, District Court                                 | -                 |  |  |
|      | Click the message header         | [DCPI 42/2022] New Electronic Submission Received<br>[DCPI 42/2022] Draft Writ of Subpoena/Writ of Execution/Prae                                                                                                    | 12:02          | Court Registry, District Court Court Registry, District Court  | 479KB<br>1971KB   |  |  |
|      | to read the content              | [DCPI 42/2022] Brait Wilt of Subpoena, Wilt of Execution Prae  [DCPI 42/2022] Sealed Document(s) Issued                                                                                                    | 07/02/2022     | Court Registry, District Court                                 | 889KB             |  |  |
|      |                                  | [DCPI 42/2022] Document(s) Filed / Lodged                                                                                                    | 07/02/2022     | Court Registry, District Court                                 |                   |  |  |
|      |                                  | [DCPI 42/2022] New Electronic Submission Received                                                                                                    | 07/02/2022     | Court Registry, District Court                                 | 479KB             |  |  |
|      |                                  | therein  Message Details  Screen ID: EXT-MSG-00002    Sack   [DCPI 42/2022] New Electronic Submission Received                                                                                                    |                |                                                                |                   |  |  |
| 11.  | Internal process by<br>Judiciary | Sender will receive message in iCMS message box after internal vetting by Judiciary                                                                                                    |                |                                                                |                   |  |  |
|      |                                  | . 6 . 7                                                                                                    |                |                                                                |                   |  |  |
| 12.  | Confirmation message             | Message box with message header                                                                                                    | (s) appea      | ars on the landing                                             | g page            |  |  |
|      | sent to the message box of       | Name and the same and the same  |                |                                                                | EXT-M5G-00001     |  |  |
|      | OU/ IU as appropriate            | Message Box                                                                                                    |                | Screen ID                                                      |                   |  |  |
|      | Oct 10 as appropriate            | All Read Unread                                                                                                    |                |                                                                | C+                |  |  |
|      | Login and access Message         |                                                                                                    | ▼ DATE/TIME    | FROM                                                           | FILE Ø            |  |  |
|      | Login and access Message         |                                                                                                    | 10:15          | Court Registry, District Court                                 |                   |  |  |
|      | Box>                             | Note the contract of the contract of the contr | 10:15<br>09:45 | Court Registry, District Court  Court Registry, District Court | 479KB             |  |  |
|      | Click the masses had at to       |                                                                                                    | 28/10/2021     | Court Registry, District Court                                 | 802KB             |  |  |
|      | Click the message header to      | [DCPI 1341/2021] Sealed Document(s) Issued                                                                                                    | 28/10/2021     | Court Registry, District Court                                 | 802KB             |  |  |
|      | read the content                 |                                                                                                    | 28/10/2021     | Court Registry, District Court                                 |                   |  |  |
|      |                                  |                                                                                                    | 28/10/2021     | Court Registry, District Court                                 | 479KB             |  |  |
| 1    |                                  |                                                                                                    |                | Court Registry District Court                                  | 1635KB            |  |  |
|      |                                  |                                                                                                    | 28/10/2021     | Court Registry, District Court Court Registry, District Court  | 1635KB<br>8801KB  |  |  |
|      |                                  | [DCCJ 1222/2021] Hearing Scheduled                                                                                                    |                |                                                                |                   |  |  |

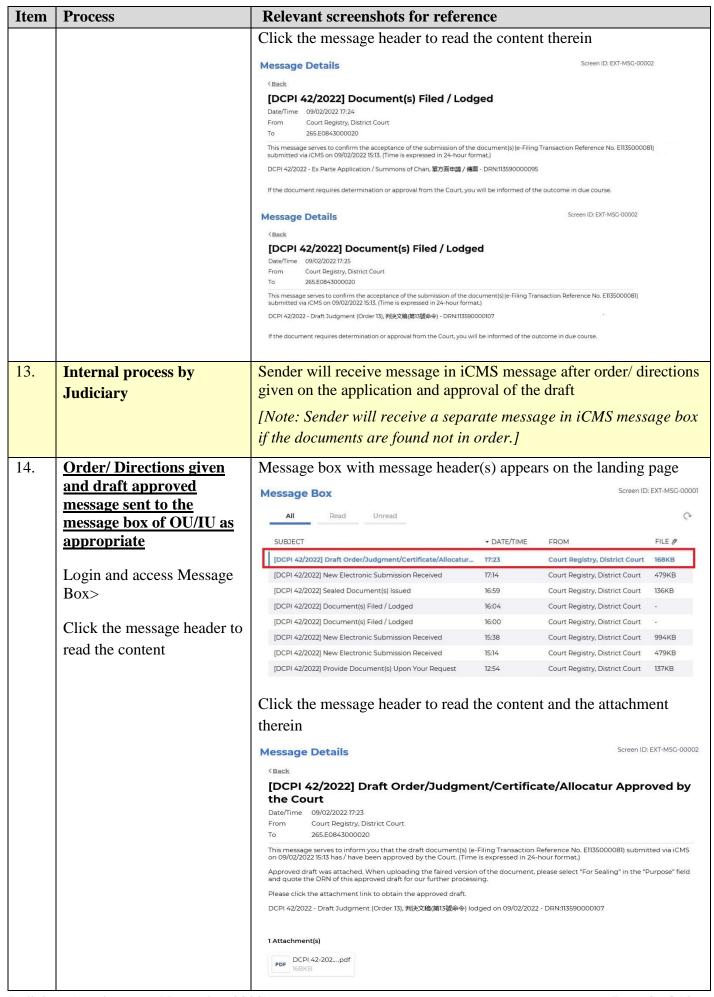

| Item | Process                                | Relevant screenshots for reference                                         |  |  |  |
|------|----------------------------------------|----------------------------------------------------------------------------|--|--|--|
| 15.  | Access e-Filing function               | Repeat items 2 to 4 above to access e-Filing function and repeat           |  |  |  |
|      | and repeat Step 1: Enter               | Step 1: Enter Case No.                                                     |  |  |  |
|      | <u>case number</u>                     |                                                                            |  |  |  |
| 16.  | Upload document                        | Step 2: Upload Document                                                    |  |  |  |
|      | Calact "Indoment" in                   | Send document(s) to an existing case  Screen ID: EFIL-CMC-000111           |  |  |  |
|      | Select "Judgment" in "Document Name*"> | Send document(s) to an existing case                                       |  |  |  |
|      | Document Name >                        |                                                                            |  |  |  |
|      | Select "For Sealing" in                | 1 2 3 4                                                                    |  |  |  |
|      | "PURPOSE*">                            | Enter Case No. Upload Document Confirmation and Acknowledgement<br>Payment |  |  |  |
|      | Input "DRN of approved                 | Notice - Field with (*) is required information                            |  |  |  |
|      | draft*"                                | Upload Document                                                            |  |  |  |
|      | diait                                  | Case No.                                                                   |  |  |  |
|      | [Note: DRN of approved                 | DCPI 42/2022                                                               |  |  |  |
|      | draft can be found at the              | NO. DOCUMENT PURPOSE*  1 Document Name *                                   |  |  |  |
|      | draft approved by court.]              | Judgment Y                                                                 |  |  |  |
|      |                                        | Document Version  DRN of approved draft *                                  |  |  |  |
|      |                                        | Document Language •                                                        |  |  |  |
|      | Select Language in                     | Gor Default Judgment under<br>Order 19                                     |  |  |  |
|      | "Document Language*">                  | For * ②                                                                    |  |  |  |
|      |                                        | P1 Chan Yan Yan     D1 Hong Kong Transportation Company Limited            |  |  |  |
|      | Tick the checkboxes under              | Against (?)                                                                |  |  |  |
|      | "For*" /and "Against">                 | □ D1 Hong Kong Transportation Company Limited □ P1 Chan Yan Yan            |  |  |  |
|      | Click "Upload">                        | © Protein fail fail                                                        |  |  |  |
|      | _                                      | Upload File * ②                                                            |  |  |  |
|      | Click "BROWSE FILES"                   | <u>Upload</u> Add Document                                                 |  |  |  |
|      | and select document>                   | <u> </u>                                                                   |  |  |  |
|      | [Note: You may also use                | BACK                                                                       |  |  |  |
|      | "Drag and drop file here"              |                                                                            |  |  |  |
|      | to upload document file.               |                                                                            |  |  |  |
|      | Please refer to the step-by-           | Drag and drop file here                                                    |  |  |  |
|      | step guide "Upload                     | or                                                                         |  |  |  |
|      | document using 'drag and               | BROWSE FILES                                                               |  |  |  |
|      | drop' feature" for more                | L                                                                          |  |  |  |
|      | information.]                          | Uploaded Documents Document Name Type Size (0 B)                           |  |  |  |
|      | To preview uploaded                    | No Document Uploaded.                                                      |  |  |  |
|      | document, repeat steps in              | CLOSE                                                                      |  |  |  |
|      | item 6                                 |                                                                            |  |  |  |
|      |                                        |                                                                            |  |  |  |
|      | Click "NEXT" >                         |                                                                            |  |  |  |
|      |                                        |                                                                            |  |  |  |

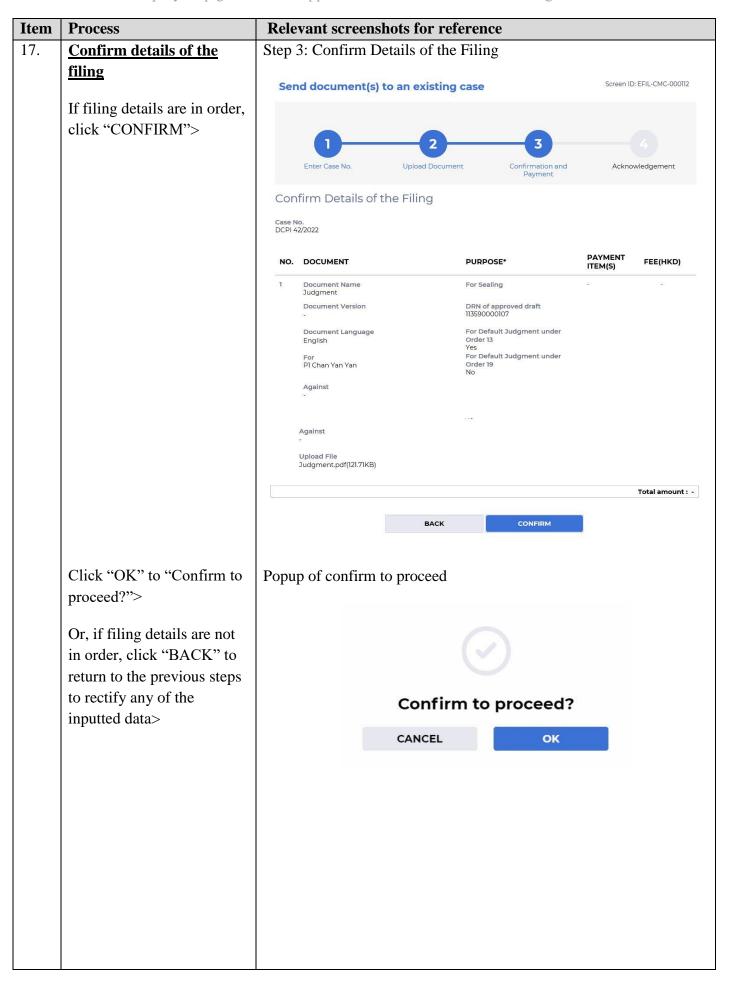

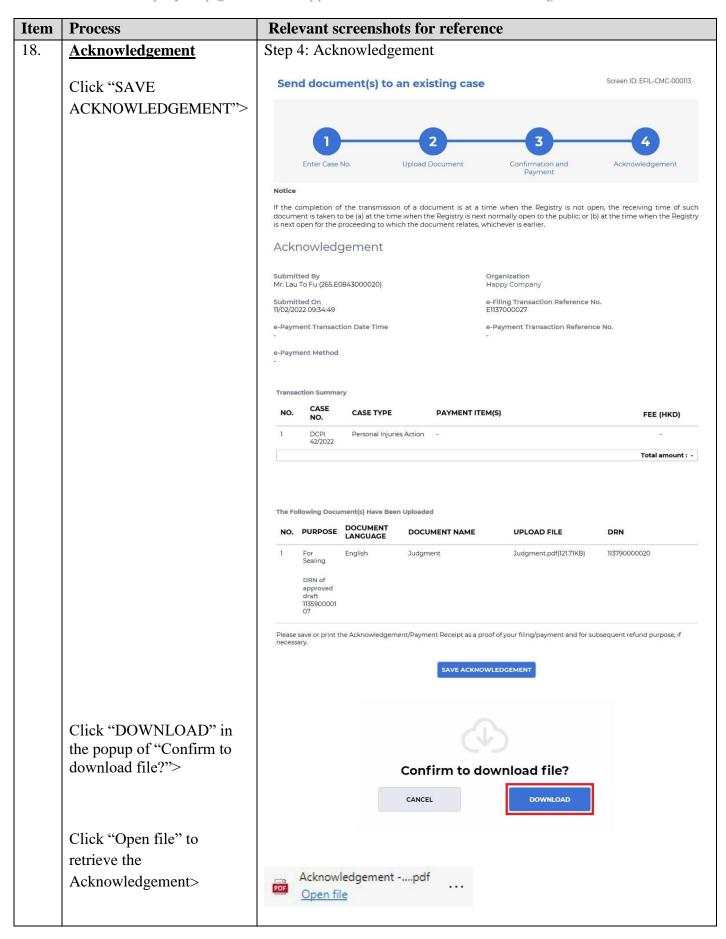

| Item | Process                                            | Relevant screenshots for reference                                                                                                    |                |                                                                |                |  |  |
|------|----------------------------------------------------|----------------------------------------------------------------------------------------------------|----------------|----------------------------------------------------------------|----------------|--|--|
| 19.  | Acknowledgement                                    | Message box with message header(s) appears on the landing page                                                                                                    |                |                                                                |                |  |  |
|      | message sent to the                                |                                                                                                    |                |                                                                |                |  |  |
|      | message box of OU/IU as                            | Message Box Screen ID: EXT-MSG-00001                                                                                                    |                |                                                                |                |  |  |
|      | appropriate                                        | All Read Unread                                                                                                    |                |                                                                | C              |  |  |
|      | appropriate                                        | SUBJECT                                                                                                    | ▼ DATE/TIME    | FROM                                                           | FILE @         |  |  |
|      | Click "Home">                                      | [DCPI 42/2022] New Electronic Submission Received                                                                                                    | 09:34          | Court Registry, District Court                                 | 479KB          |  |  |
|      |                                                    | [DCPI 42/2022] New Electronic Submission Received                                                                                                    | 09:15          | Court Registry, District Court                                 | 479KB          |  |  |
|      | Access Message Box>                                | [DCPI 42/2022] Sealed Document(s) Issued                                                                                                    | 10/02/2022     | Court Registry, District Court                                 | 166KB          |  |  |
|      | 1100000 1110000080 2011                            | [DCPI 42/2022] New Electronic Submission Received                                                                                                    | 10/02/2022     | Court Registry, District Court                                 | 604KB          |  |  |
|      | Click the message header to                        | [DCPI 42/2022] Draft Writ of Subpoena/Writ of Execution/Pra                                                                                                    |                | Court Registry, District Court                                 | 541KB          |  |  |
|      | read the content                                   | [DCPI 42/2022] Draft Order/Judgment/Certificate/Allocatur A [DCPI 42/2022] Sealed Document(s) Issued                                                                                                    | 09/02/2022     | Court Registry, District Court Court Registry, District Court  | 168KB          |  |  |
|      |                                                    | [DCPI 42/2022] Draft Order/Judgment/Certificate/Allocatur Ap                                                                                                    | 09/02/2022     | Court Registry, District Court                                 | 541KB          |  |  |
|      |                                                    | [DCPI 42/2022] Order/Directions Given by the Court                                                                                                    | 09/02/2022     | Court Registry, District Court                                 | 137KB          |  |  |
|      |                                                    | [DCPI 42/2022] Document(s) Filed / Lodged                                                                                                    | 09/02/2022     | Court Registry, District Court                                 | 0E:            |  |  |
|      |                                                    | Message Details  CBack  [DCPI 42/2022] New Electronic Submission Received  Date/Time 11/02/2022 09:34  From Court Registry, District Court  To 265.E0843000020  This message serves to confirm the successful completion of the submission of the document(s) (e-Filing Transaction Reference No. Eli37000027) submitted via iCNS on 11/02/2022 09:34. (Time is expressed in 24-hour format.)  Upon acceptance of the submission of the document(s), you will receive a message confirming the same.  Please click the attachment link to obtain the acknowledgement (and the payment receipt, if any).  Acknowledgement - e-Filing Transaction Reference No. Eli37000027  Notice  If the completion of the transmission of a document is at a time when the Registry is not open, the receiving time of such document is taken to be (a) at the time when the Registry is next normally open to the public; or (b) at the time when the Registry is next open for the proceeding to which the document relates, whichever is earlier.  Opening hours of the Registry  Mondays to Fridays: 8:45 a.m. to 1:00 p.m. and 2:00 p.m. to 5:30 p.m.  Saturdays, Sundays: Closed and Public Holidays  1Attachment(s) |                |                                                                |                |  |  |
| 20.  | Internal process by                                | Sender will receive message in iCN                                                                                                    | AS messa       | ige box after inter                                            | rnal           |  |  |
|      | Judiciary                                          | vetting by Judiciary                                                                                                    |                |                                                                |                |  |  |
| 21.  | Confirmation message<br>sent to the message box of | Message box with message header(s) appears on the landing page  Message Box  Screen ID: EXT-MSG-00001                                                                                                    |                |                                                                |                |  |  |
|      | OU/ IU as appropriate                              | All Read Unread                                                                                                    |                |                                                                | C              |  |  |
|      |                                                    | SUBJECT                                                                                                    | ▼ DATE/TIME    | FROM                                                           | FILE @         |  |  |
|      | Login and access Message                           | [DCPI 42/2022] Document(s) Filed / Lodged                                                                                                    | 10:18          | Court Registry, District Court                                 | -              |  |  |
|      | Box>                                               | [DCPI 42/2022] Document(s) Filed / Lodged                                                                                                    | 10:09          | Court Registry, District Court                                 | -              |  |  |
|      |                                                    | [DCPI 42/2022] Document(s) Filed / Lodged                                                                                                    | 10:08          | Court Registry, District Court                                 |                |  |  |
|      | Click the message header to                        | [DCPI 42/2022] Document(s) Filed / Lodged [DCPI 42/2022] New Electronic Submission Received                                                                                                    | 10:04<br>09:51 | Court Registry, District Court Court Registry, District Court  | -<br>479KB     |  |  |
|      | read the content                                   | [DCPI 42/2022] New Electronic Submission Received [DCPI 42/2022] New Electronic Submission Received                                                                                                    | 09:51          | Court Registry, District Court  Court Registry, District Court | 479KB<br>479KB |  |  |
|      |                                                    | [DCPI 42/2022] New Electronic Submission Received                                                                                                    | 09:34          | Court Registry, District Court                                 | 479KB          |  |  |
|      |                                                    | [DCPI 42/2022] New Electronic Submission Received                                                                                                    | 09:15          | Court Registry, District Court                                 | 479KB          |  |  |
|      |                                                    |                                                                                                    |                |                                                                |                |  |  |

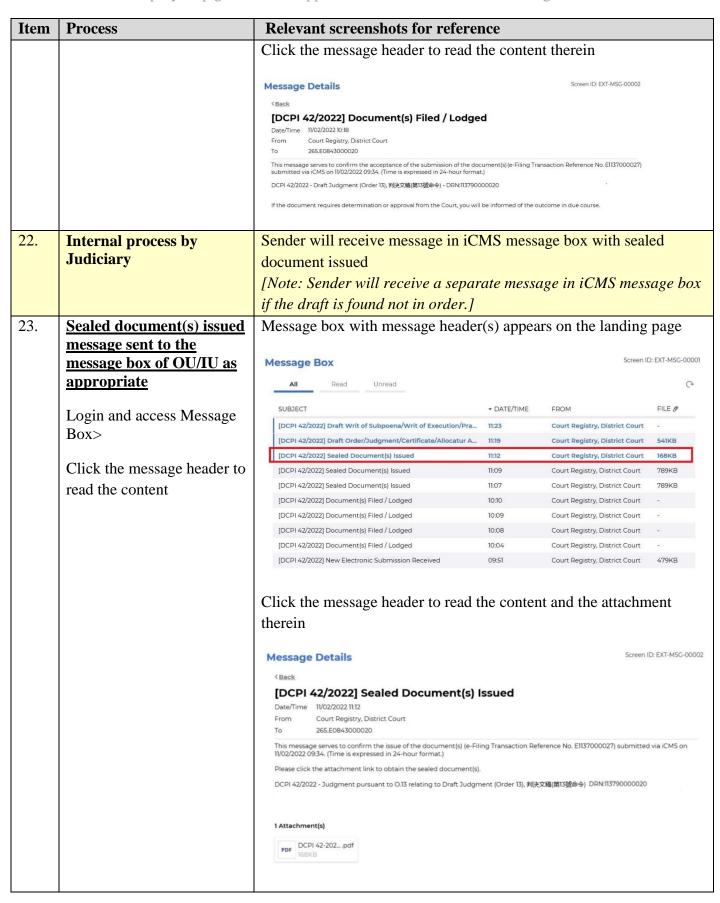

Internal process by Judiciary